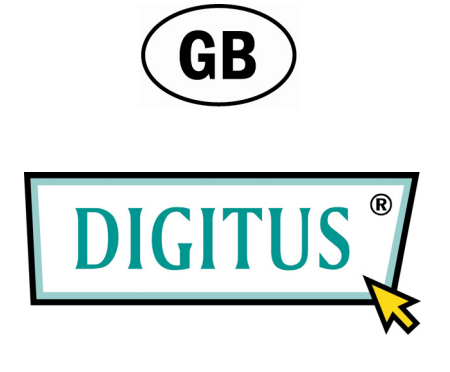

## **8-PORT GIGABIT ETHERNET BLACK RAPID™ 1000 SWITCH**

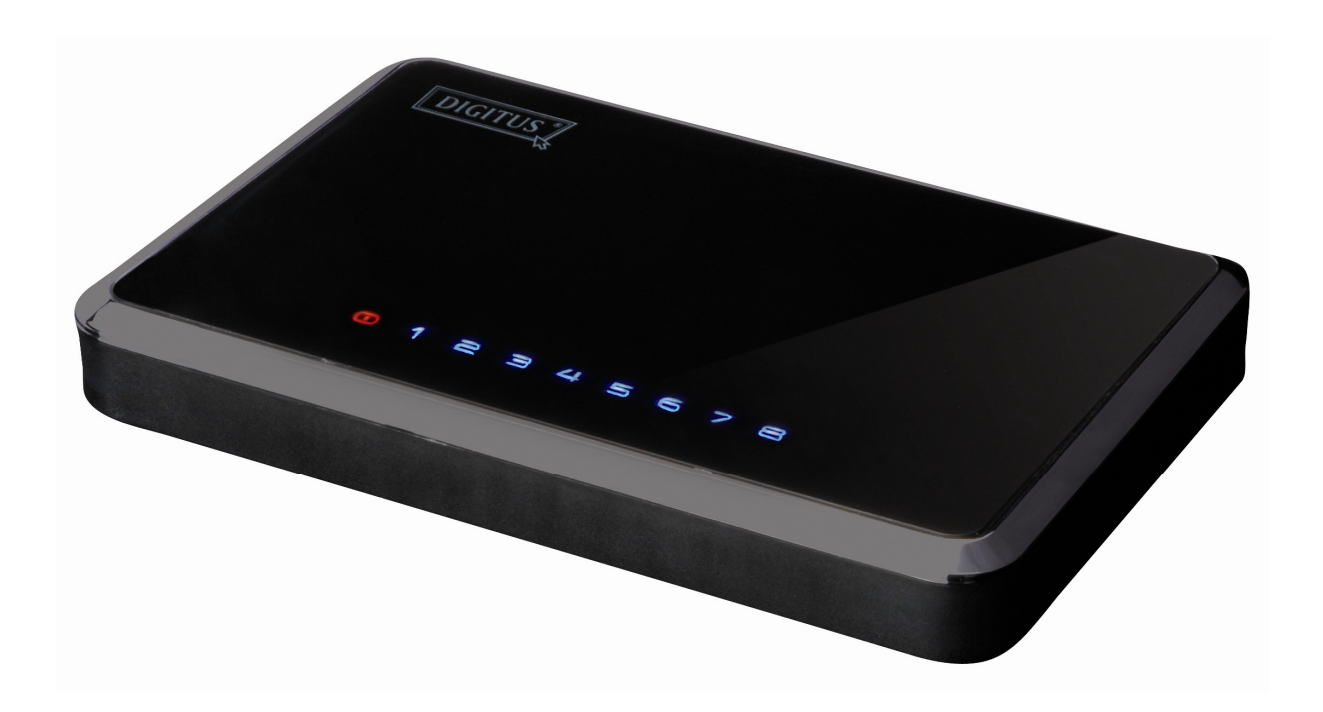

**User Manual**  (DN-80061)

# **Table of Contents**

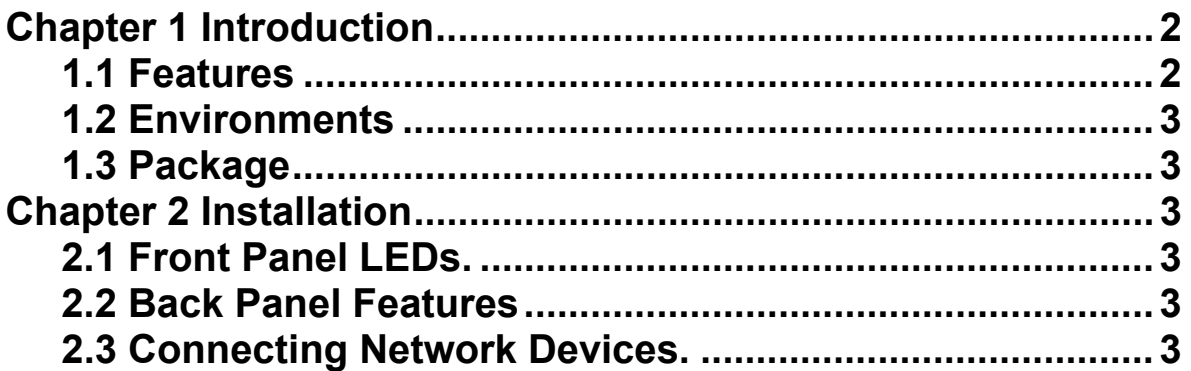

## **Chapter 1 Introduction**

Congratulations on your purchase of this 10/100/1000Mbps gigabit switch. Instructions for installing and configuring this product can be found in this manual. Before you install and use this product, please read this manual carefully for full exploiting the functions of this product.

The 10/100/1000Mbps gigabit switch provides an excellent solution for expanding your Gigabit network. Gigabit speed is 10 times quicker than 100Mbps Fast Ethernet connection, enabling you to save time transferring bandwidth-intensive music, video, photos, graphic, and data files. By sharing the Internet, your users can check e-mail, browse the web, chat with friends and family, and play online games using their own computer. To increase the functionality of your network, you can also add other Ethernet-enabled devices such as a print server, Network-Attached Storage (NAS), and Internet camera.

## **1.1 Features**

- Eight 10/100/1000BASE-T Gigabit Ethernet Ports
- Support Auto-Negotiation for 10/100/1000Mbps and duplex mode
- Support Auto-MDI/MDIX for each port
- Support Full/Half duplex transfer mode for 10/100Mbps,Full-duplex transfer mode for 1000Mbps
- Support Store-and-Forward switching method
- Complies with IEEE 802.3、IEEE 802.3ab
- Support Wire-speed and non-blocking performance
- Support Hardware-based learning, and aging
- Support 8192 MAC addresses
- Support Broadcast and multicast storm control
- Support jumbo frame at all speeds (10/100/1000Mbps)

## **1.2 Environments**

- Storage Temperature: -40oC ~70oC
- Operating Temperature : 0oC ~40oC
- Storage Humidity: 5% ~90% RH Non-condensing
- Operating Humidity: 10% ~90% RH Non-condensing

## **1.3 Package**

- One 10/100/1000Mbps gigabit switch
- One Manual
- One Power Adapter

## **Chapter 2 Installation**

## **2.1 Front Panel LEDs**

#### **Power LED**

This red indicator illuminates when the Switch is receiving power.

#### **Link/Act (1-8)**

This blue indicator illuminates steadily when a port is connected to a station successfully, If this blue indicator is blinking, it indicates that a port is transmitting or receiving data on the network.

### **2.2 Back Panel Features**

This network ports and the power port are located on the back panel of the switch

#### **1-8**

These ports are connection points for PCs and other network devices, such as additional switches.

#### **Power**

The power port is where you will connect the included power adapter.

### **2.3 Connecting Network Devices**

To connect network devices to the Switch, follow these instructions.

1. Make sure all the devices you will connect to the Switch are powered off .

 2. Connect a Category 5/5e Ethernet network cable to one of the numbered ports on the Switch.

#### **Note: Use Category 5e Ethernet network cables for your Gigabit connections**

- 3. Connect the other end to a PC or other network devices.
- 4. Repeat steps 2 and 3 to connect additional devices.

 5. Connect the supplied power adapter to the power port on the Switch's back panel.

#### **Note: Make sure you use the power adapter included with the Switch. Using a different power adapter may result in damage to the Switch.**

6. Plug the other end of the adapter into an electrical outlet.

 7. Power on the devices connected to the Switch. Each active port's corresponding LED will light up on the Switch.